# **Adafruitsgp30 Library Documentation** *Release 1.0*

**Ladyada**

**Jan 20, 2021**

## **Contents**

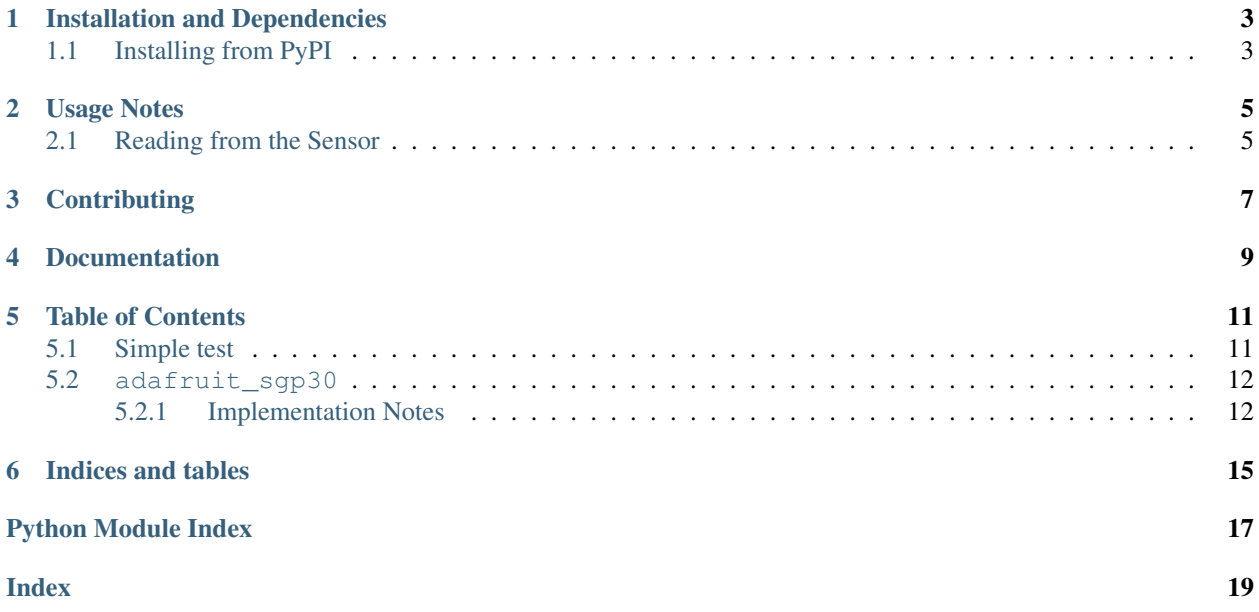

A CircuitPython driver for the Sensirion SGP30 gas sensor with eCO2 and TVOC output. This sensor uses I2C!

### Installation and Dependencies

#### <span id="page-6-0"></span>This driver depends on:

- [Adafruit CircuitPython](https://github.com/adafruit/circuitpython)
- [Bus Device](https://github.com/adafruit/Adafruit_CircuitPython_BusDevice)

Please ensure all dependencies are available on the CircuitPython filesystem. This is easily achieved by downloading [the Adafruit library and driver bundle.](https://github.com/adafruit/Adafruit_CircuitPython_Bundle)

### <span id="page-6-1"></span>**1.1 Installing from PyPI**

On supported GNU/Linux systems like the Raspberry Pi, you can install the driver locally [from PyPI.](https://pypi.org/project/adafruit-circuitpython-sgp30/) To install for current user:

pip3 install adafruit-circuitpython-sgp30

To install system-wide (this may be required in some cases):

sudo pip3 install adafruit-circuitpython-sgp30

To install in a virtual environment in your current project:

```
mkdir project-name && cd project-name
python3 -m venv .env
source .env/bin/activate
pip3 install adafruit-circuitpython-sgp30
```
Usage Notes

<span id="page-8-0"></span>See [the guide](https://learn.adafruit.com/adafruit-sgp30-gas-tvoc-eco2-mox-sensor/circuitpython-wiring-test) for wiring and installation instructions.

First, import the library:

```
import busio
import adafruit_sgp30
```
Next, initialize the I2C bus object:

```
import board
i2c_bus = busio.I2C(board.SCL, board.SDA, frequency=100000)
```
Since we have the I2C bus object, we can now use it to instantiate the SGP30 object:

```
sgp30 = adafruit_sgp30.Adafruit_SGP30(i2c_bus)
```
## <span id="page-8-1"></span>**2.1 Reading from the Sensor**

To read from the sensor:

```
eCO2, TVOC = sgp30.iaq_measure()
print("eCO2 = %d ppm \t TVOC = %d ppb" % (eCO2, TVOC))
```
## **Contributing**

<span id="page-10-0"></span>Contributions are welcome! Please read our [Code of Conduct](https://github.com/adafruit/Adafruit_CircuitPython_sgp30/blob/master/CODE_OF_CONDUCT.md) before contributing to help this project stay welcoming.

Documentation

<span id="page-12-0"></span>For information on building library documentation, please check out [this guide.](https://learn.adafruit.com/creating-and-sharing-a-circuitpython-library/sharing-our-docs-on-readthedocs#sphinx-5-1)

### Table of Contents

### <span id="page-14-1"></span><span id="page-14-0"></span>**5.1 Simple test**

Ensure your device works with this simple test.

Listing 1: examples/sgp30\_simpletest.py

```
1 # SPDX-FileCopyrightText: 2021 ladyada for Adafruit Industries
2 # SPDX-License-Identifier: MIT
3
4 """ Example for using the SGP30 with CircuitPython and the Adafruit library"""
5
6 import time
7 import board
8 import busio
9 import adafruit_sgp30
10
11 | i2c = busio.I2C(board.SCL, board.SDA, frequency=100000)
12
13 # Create library object on our I2C port
14 sgp30 = adafruit_sgp30.Adafruit_SGP30(i2c)
15
16 print("SGP30 serial #", [hex(i) for i in sgp30.serial])
17
18 sqp30.iaq_init()
19 sgp30.set_iaq_baseline(0x8973, 0x8AAE)
20
_{21} elapsed_sec = 0
22
23 while True:
24 print ("eCO2 = \frac{2}{d} ppm \t TVOC = \frac{2}{d} ppb" \frac{2}{d} (sqp30.eCO2, sqp30.TVOC))
25 time.sleep(1)
26 elapsed sec += 127 if elapsed_sec > 10:
```
(continues on next page)

(continued from previous page)

```
32 )
```

```
28 elapsed_sec = 0
29 print(
30 "*** Baseline values: eCO2 = 0x-x, TVOC = 0x-x31 % (sgp30.baseline_eCO2, sgp30.baseline_TVOC)
```
### <span id="page-15-2"></span><span id="page-15-0"></span>**5.2 adafruit\_sgp30**

I2C driver for SGP30 Sensirion VoC sensor

• Author(s): ladyada

#### <span id="page-15-1"></span>**5.2.1 Implementation Notes**

#### Hardware:

• Adafruit [SGP30 Air Quality Sensor Breakout - VOC and eCO2](https://www.adafruit.com/product/3709) (Product ID: 3709)

#### Software and Dependencies:

- Adafruit CircuitPython firmware for the ESP8622 and M0-based boards: [https://github.com/adafruit/](https://github.com/adafruit/circuitpython/releases) [circuitpython/releases](https://github.com/adafruit/circuitpython/releases)
- Adafruit's Bus Device library: [https://github.com/adafruit/Adafruit\\_CircuitPython\\_BusDevice](https://github.com/adafruit/Adafruit_CircuitPython_BusDevice)

#### **class** adafruit\_sgp30.**Adafruit\_SGP30**(*i2c*, *address=88*)

A driver for the SGP30 gas sensor.

#### **Ethanol**

Ethanol Raw Signal in ticks

#### **H2**

H2 Raw Signal in ticks

#### **TVOC**

Total Volatile Organic Compound in parts per billion.

#### **baseline\_TVOC**

Total Volatile Organic Compound baseline value

#### **baseline\_eCO2**

Carbon Dioxide Equivalent baseline value

#### **eCO2**

Carbon Dioxide Equivalent in parts per million

#### **get\_iaq\_baseline**()

Retreive the IAQ algorithm baseline for eCO2 and TVOC

#### **iaq\_init**()

Initialize the IAQ algorithm

#### **iaq\_measure**()

Measure the eCO2 and TVOC

#### **raw\_measure**()

Measure H2 and Ethanol (Raw Signals)

```
set_iaq_baseline(eCO2, TVOC)
```
Set the previously recorded IAQ algorithm baseline for eCO2 and TVOC

```
set_iaq_humidity(gramsPM3)
```
Set the humidity in g/m3 for eCO2 and TVOC compensation algorithm

Indices and tables

- <span id="page-18-0"></span>• genindex
- modindex
- search

Python Module Index

<span id="page-20-0"></span>a

adafruit\_sgp30, [12](#page-15-2)

### Index

## <span id="page-22-0"></span>A

Adafruit\_SGP30 (*class in adafruit\_sgp30*), [12](#page-15-3) adafruit\_sgp30 (*module*), [12](#page-15-3)

## B

baseline\_eCO2 (*adafruit\_sgp30.Adafruit\_SGP30 attribute*), [12](#page-15-3) baseline\_TVOC (*adafruit\_sgp30.Adafruit\_SGP30 at-*

*tribute*), [12](#page-15-3)

## E

eCO2 (*adafruit\_sgp30.Adafruit\_SGP30 attribute*), [12](#page-15-3) Ethanol (*adafruit\_sgp30.Adafruit\_SGP30 attribute*), [12](#page-15-3)

## G

get\_iaq\_baseline() (*adafruit\_sgp30.Adafruit\_SGP30 method*), [12](#page-15-3)

## H

H2 (*adafruit\_sgp30.Adafruit\_SGP30 attribute*), [12](#page-15-3)

## I

iaq\_init() (*adafruit\_sgp30.Adafruit\_SGP30 method*), [12](#page-15-3) iaq\_measure() (*adafruit\_sgp30.Adafruit\_SGP30 method*), [12](#page-15-3)

## R

raw\_measure() (*adafruit\_sgp30.Adafruit\_SGP30 method*), [12](#page-15-3)

## S

```
set_iaq_baseline()
       (adafruit_sgp30.Adafruit_SGP30 method),
        12
```
set\_iaq\_humidity() (*adafruit\_sgp30.Adafruit\_SGP30 method*), [13](#page-16-0)

## T

TVOC (*adafruit\_sgp30.Adafruit\_SGP30 attribute*), [12](#page-15-3)